### **Integrating various Grid resource managers with GT4** *the early experience*

Pawel Plaszczak Dominik Lupinski

www.gridwisetech.com {pawel,dominik}@gridwisetech.com

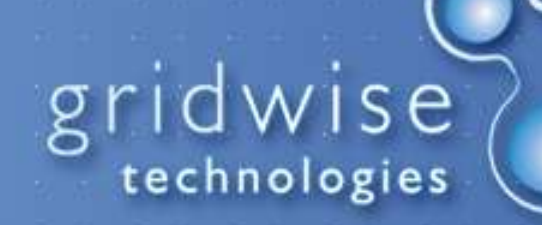

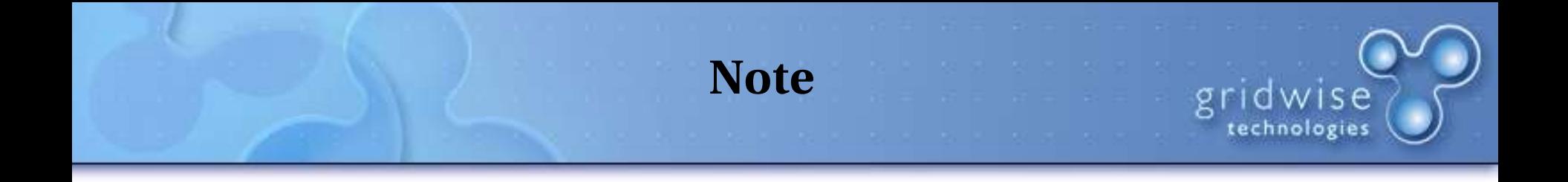

### This project is a work- in-progress.

#### Please download the most recent version of the presentation from:

h ttp :/ / gridwis etech .com / resou rces

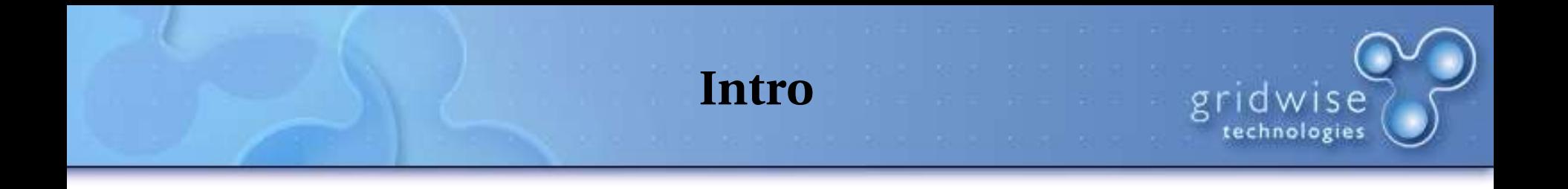

- In this presentation we are going to take a look at integration procedure of local resource management solutions with the new, fourth release of Globus Toolkit.
- We are also going to set up background information needed to understand this set of technologies and concepts.
- One of the presentation's points is to show why this integration can be valuable.

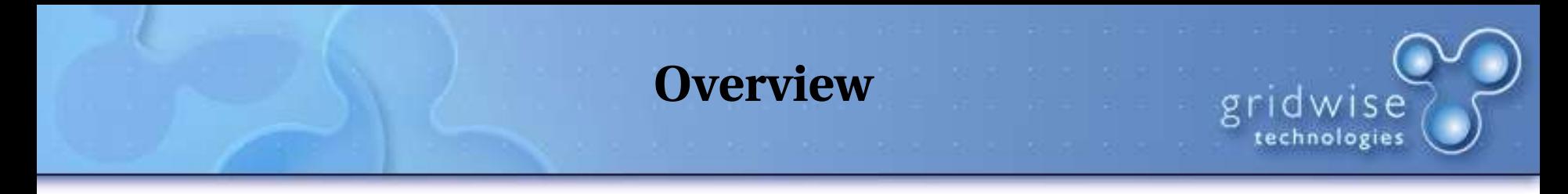

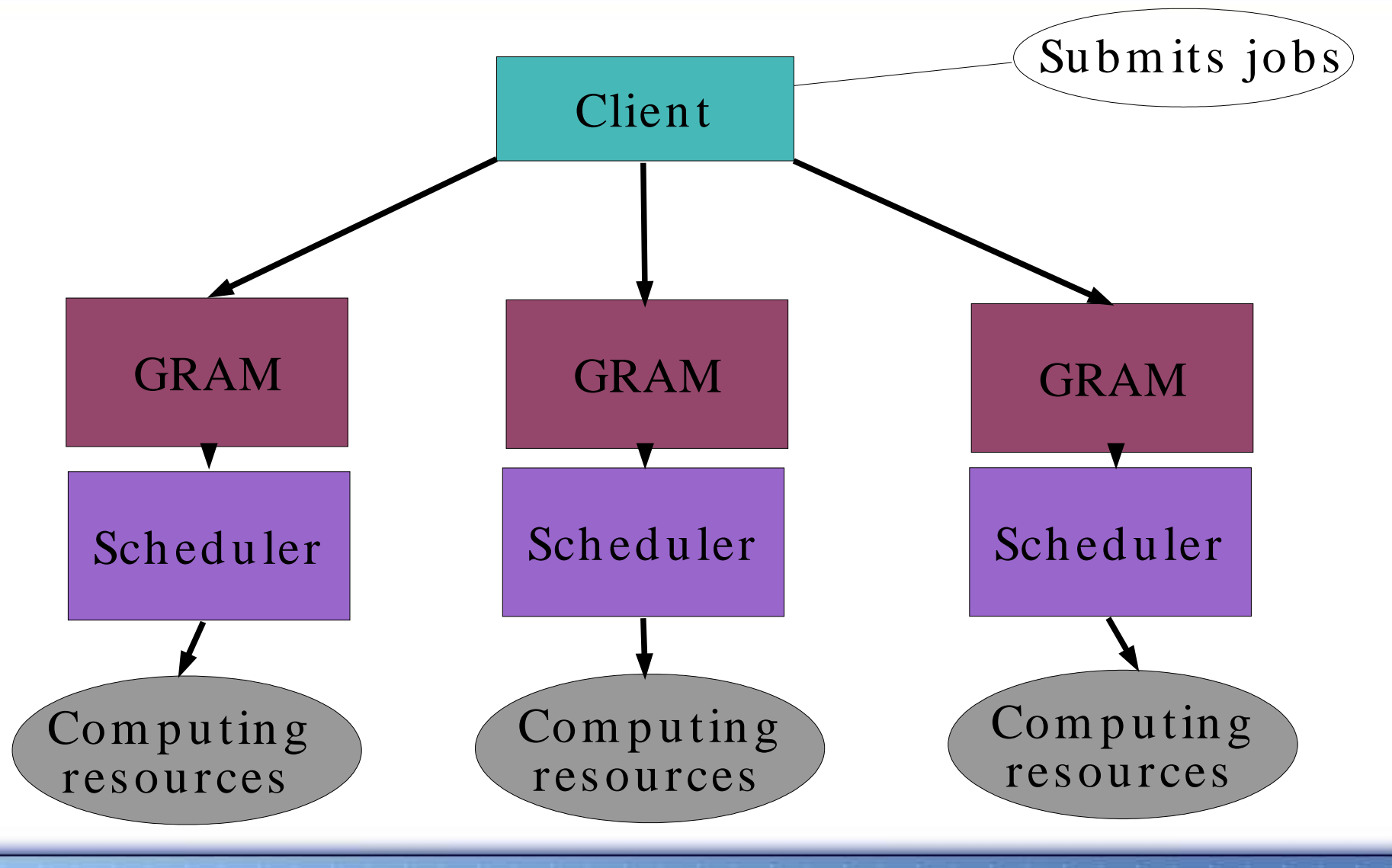

### **What is GRAM?**

- A resource manager.
- Grid Resource Allocation and Management.
- One of Globus Toolkit's components.
- Provides one-point access to remote resources.
- Allows to submit, monitor, cancel and get results of jobs on computing resources.
- Designed as a single, uniform interface to job scheduling systems.

Source: www.globus.org

gridwise technologie

**Applications** 

Metaschedulers, Brokers

### **GRAM implementations in GT4**

- $\cdot$  Pre-WS GRAM
	- $\triangleright$  Based on proprietary Pre-WebServices protocol.
	- $\triangleright$  First introduced in Globus Toolkit 2.
- WS GRAM
	- ⇨ Based on Web Services Resource Framework (WSRF).
	- $\triangleright$  New implementation in GT4.

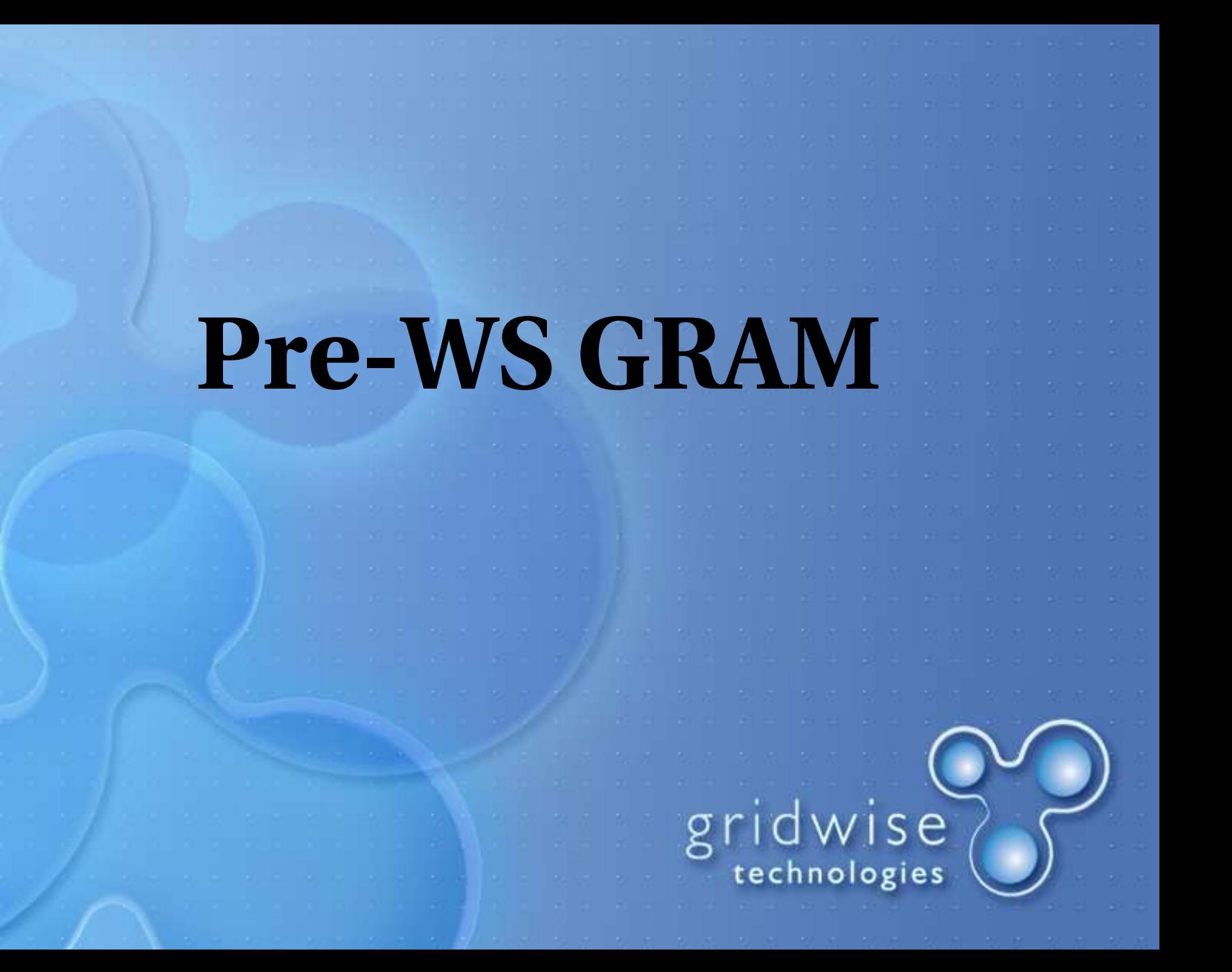

### **Pre-WS GRAM**

gridwise

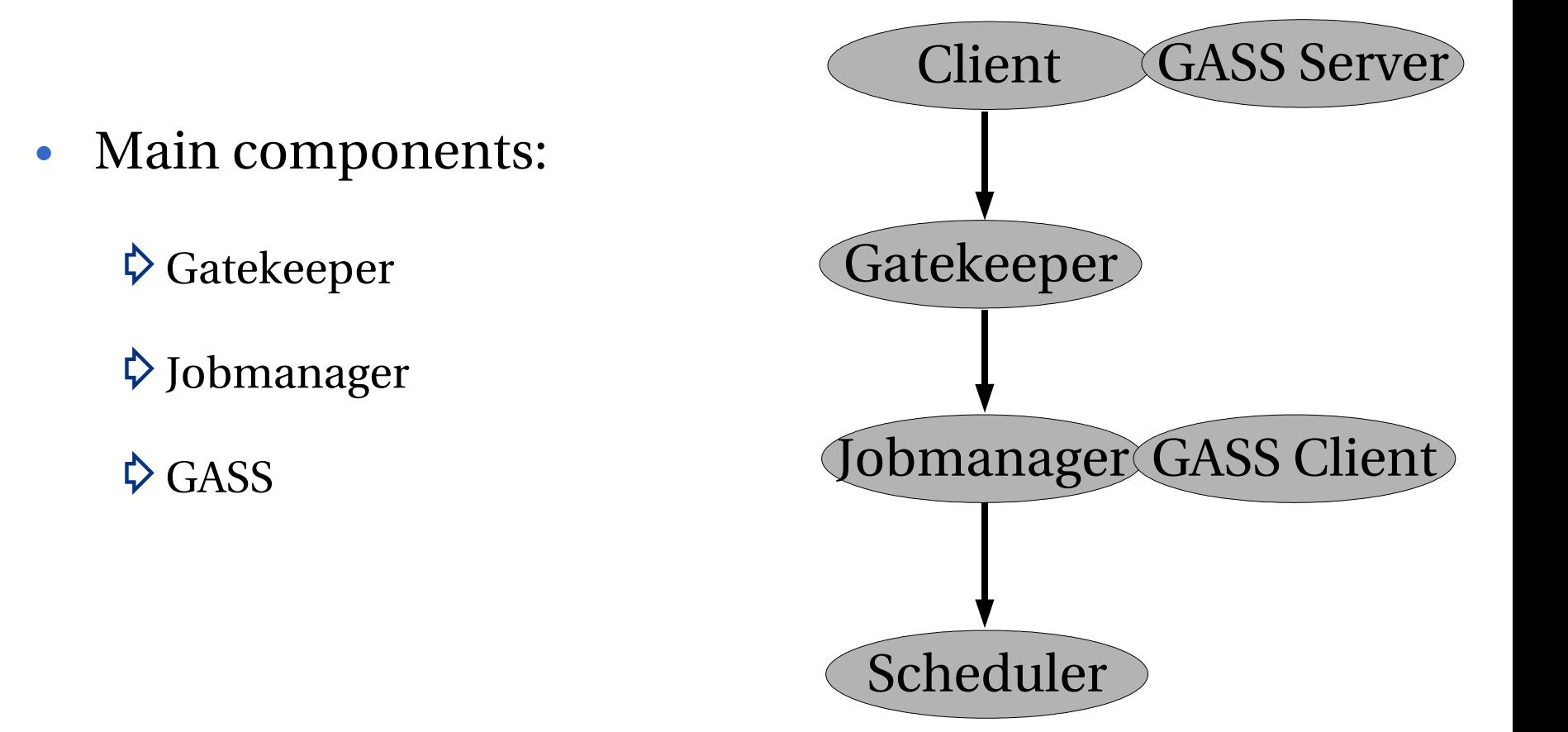

### **Pre-WS GRAM - Gatekeeper**

gridwise technologie

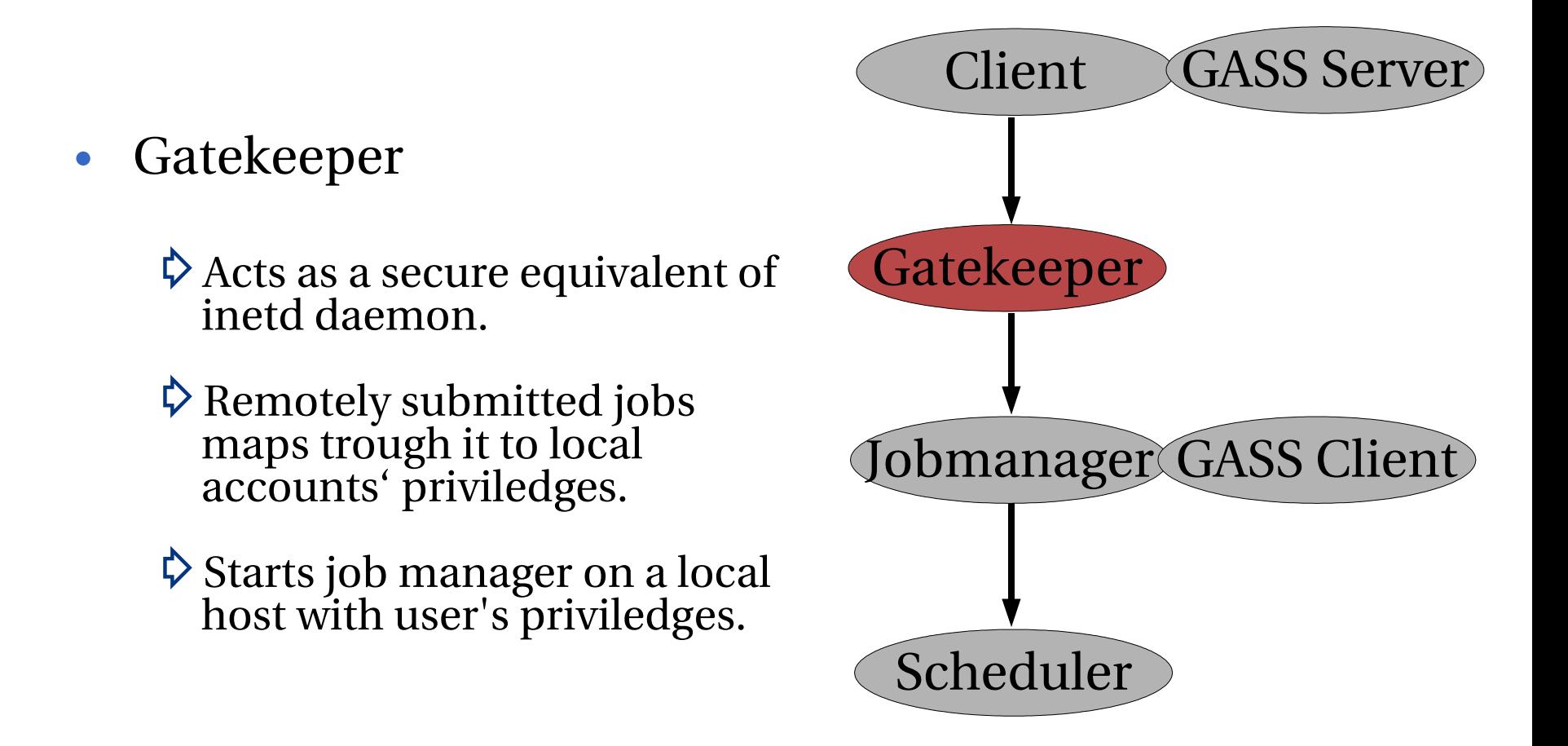

### **Pre-WS GRAM - Jobmanager**

gridwise technologie:

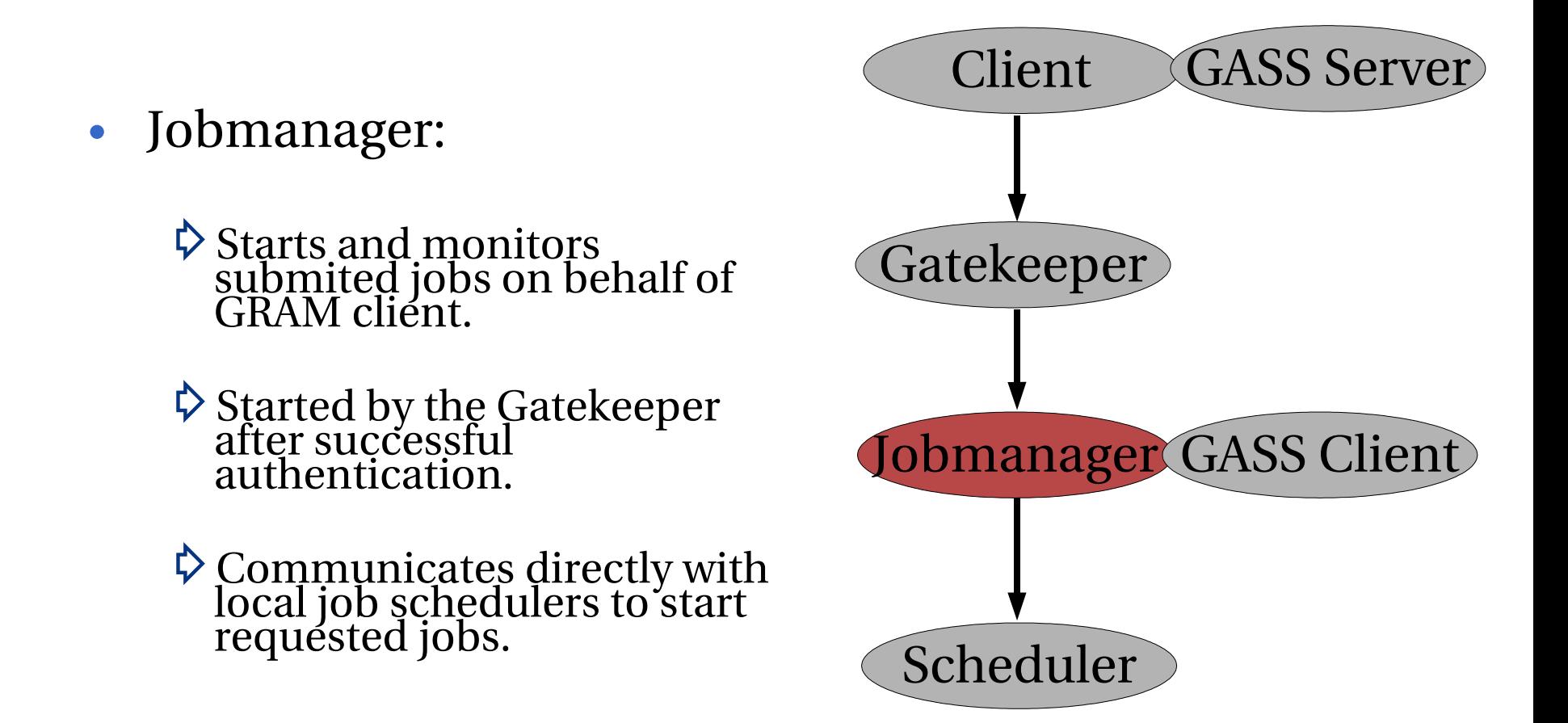

### **Pre-WS GRAM - GASS**

gridwise technologie

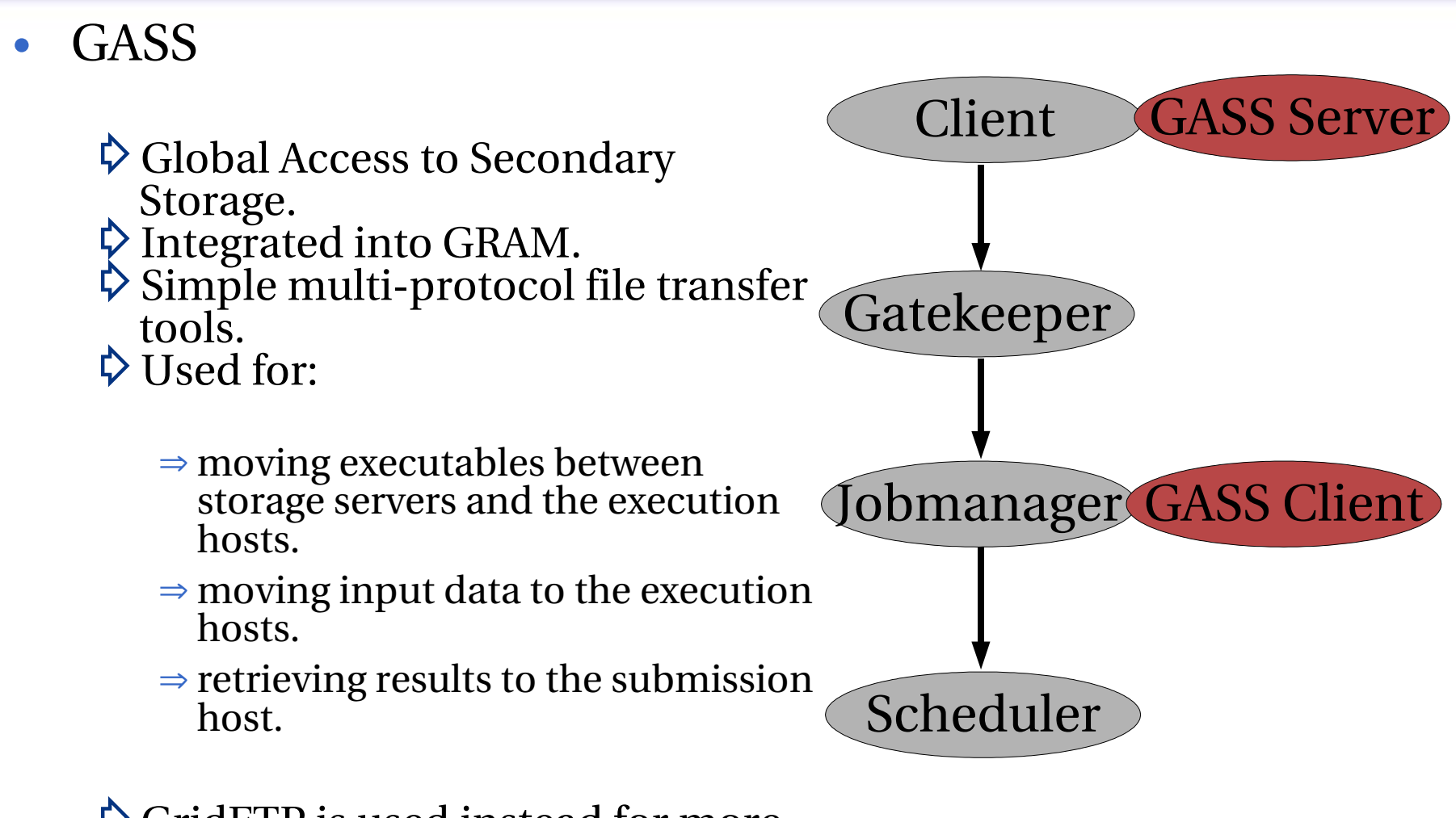

#### $\triangleright$  GridFTP is used instead for more heavyweight data transfers.

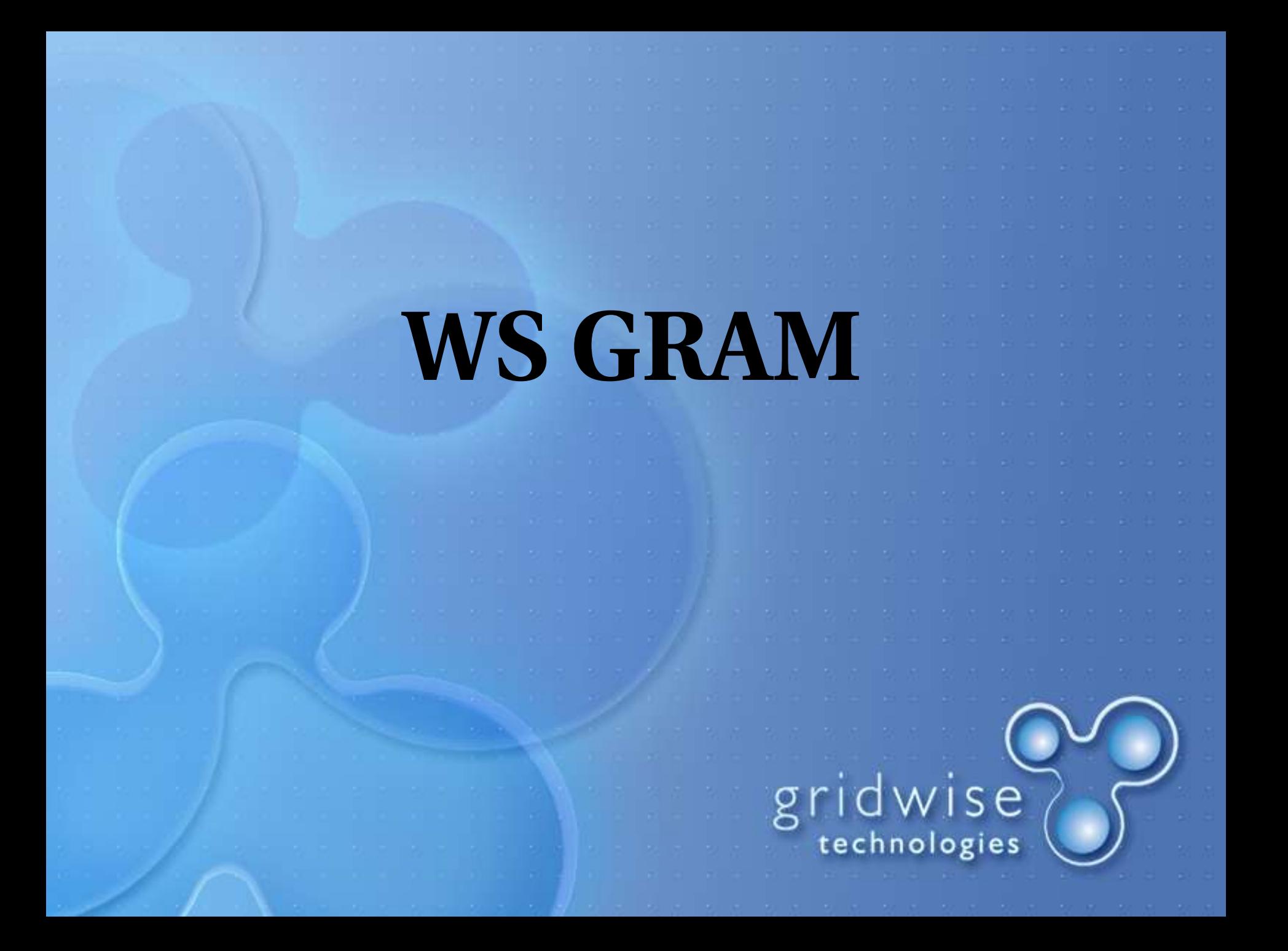

### **WS GRAM overview**

- WS GRAM is used for the same purposes as Pre-WS GRAM.
- The underlying core environment has changed (WSRF).
- WS GRAM provides a set of services that allows to access computing resources via Web services conforming to WSRF model.

### **What does WS GRAM change?**

gridwise

- WSRF compliant.
- Heading towards better stability, scalability and performance.
- GASS removed only GridFTP and Reliable File Transfer (RFT) *less overhead when not needed.*
- Sudo-used when credentials of the submitter and the *service account differ .*

⇒ *Replaces root-privileged Gatekeeper.* ⇒ *Avoids running Globus services container as root.*

### **How the pieces fit**

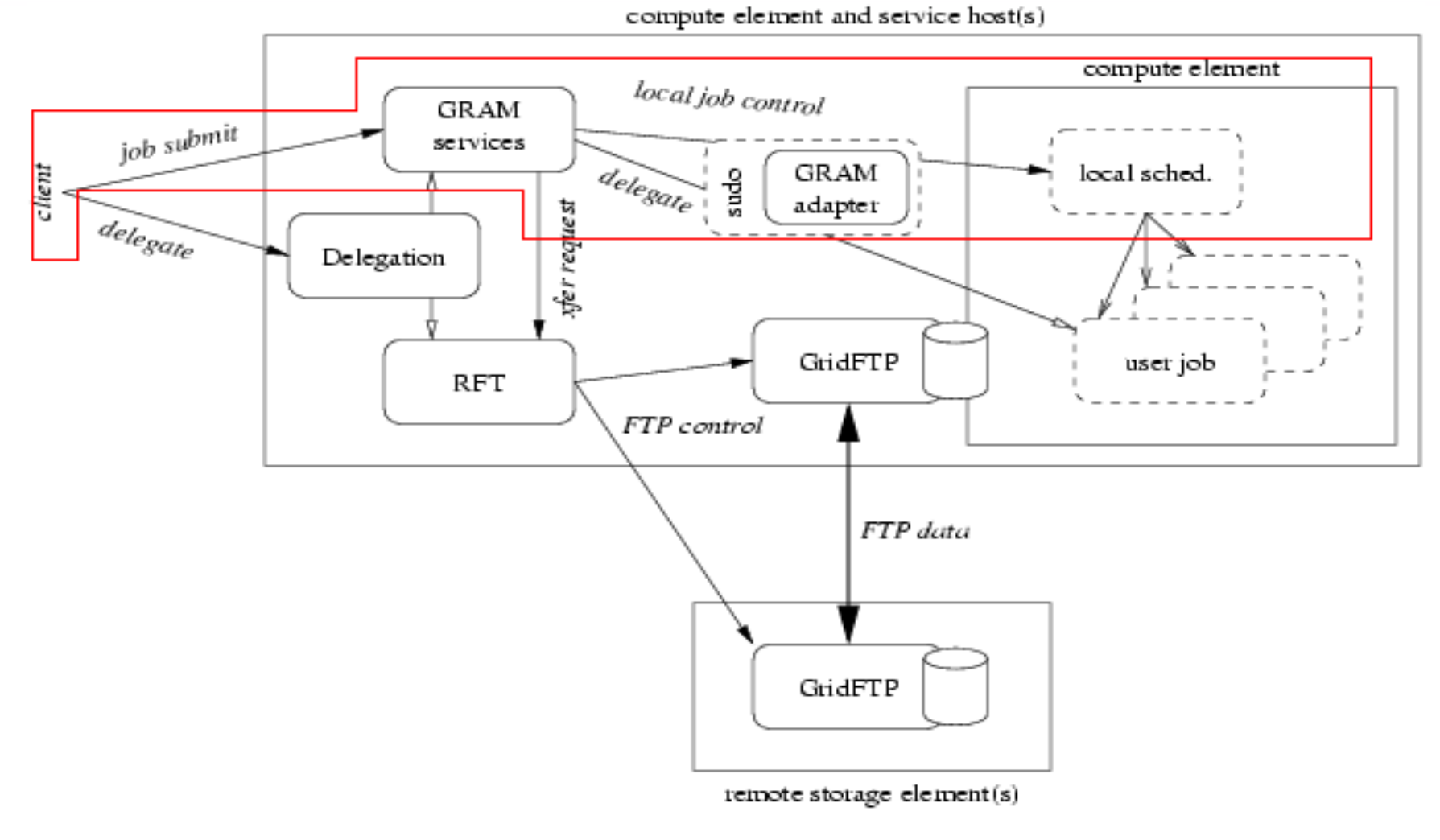

Source: www.globu s.org

gridwise<br>technologies

# **GRAM – Schedulers interface implemetation**

### **What do we need to cope with?**

- Job Manager Scheduler Interface.
	- $\diamondsuit$  Set of Perl modules that implement scheduler-specific interfaces.
- Local job schedulers. ⇨PBS/TORQUE.  $\diamond$  SUN N1 Grid Engine.  $\triangleright$  etc. GRAM Sch ed u ler

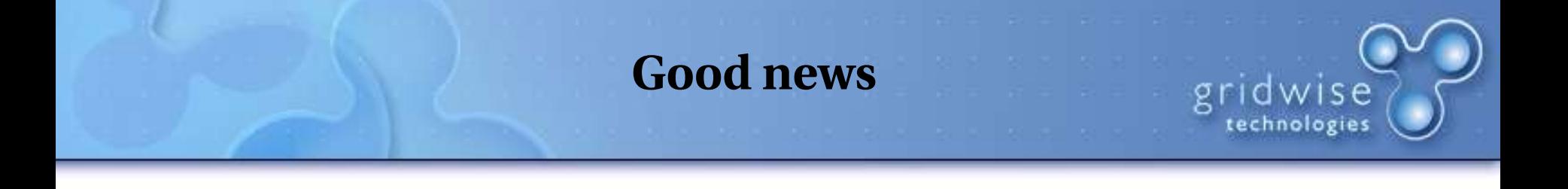

• Job Manager Scheduler Interfaces are compatible with both existing versions of GRAM.

⇨PreWS GRAM

 $\Rightarrow$  Uses the whole implementation of the interface.

⇨WS GRAM

 $\Rightarrow$  Uses a subset of the Pre-WS GRAM methods.

- There are a few files containing Perl modules needed to setup Job Manager Scheduler Interface (files are always named as the modules with .pm extension).
	- ⇨Globus::GRAM::JobMana*ger – Base class for all JobManager scripts.*
	- ⇨Globus::GRAM::Error *– GRAM Protocol Error Con*stants.
	- ⇨Globus::GRAM::JobState *GRAM Protocol JobState Constants.*
	- ⇨Globus::GRAM::JobSignal *GRAM Protocol JobSignal Constants.*
	- ⇨Globus::GRAM::JobDescription *GRAM Job Description.*

### **Schedulers' interface class diagram**

 $gridwise$ 

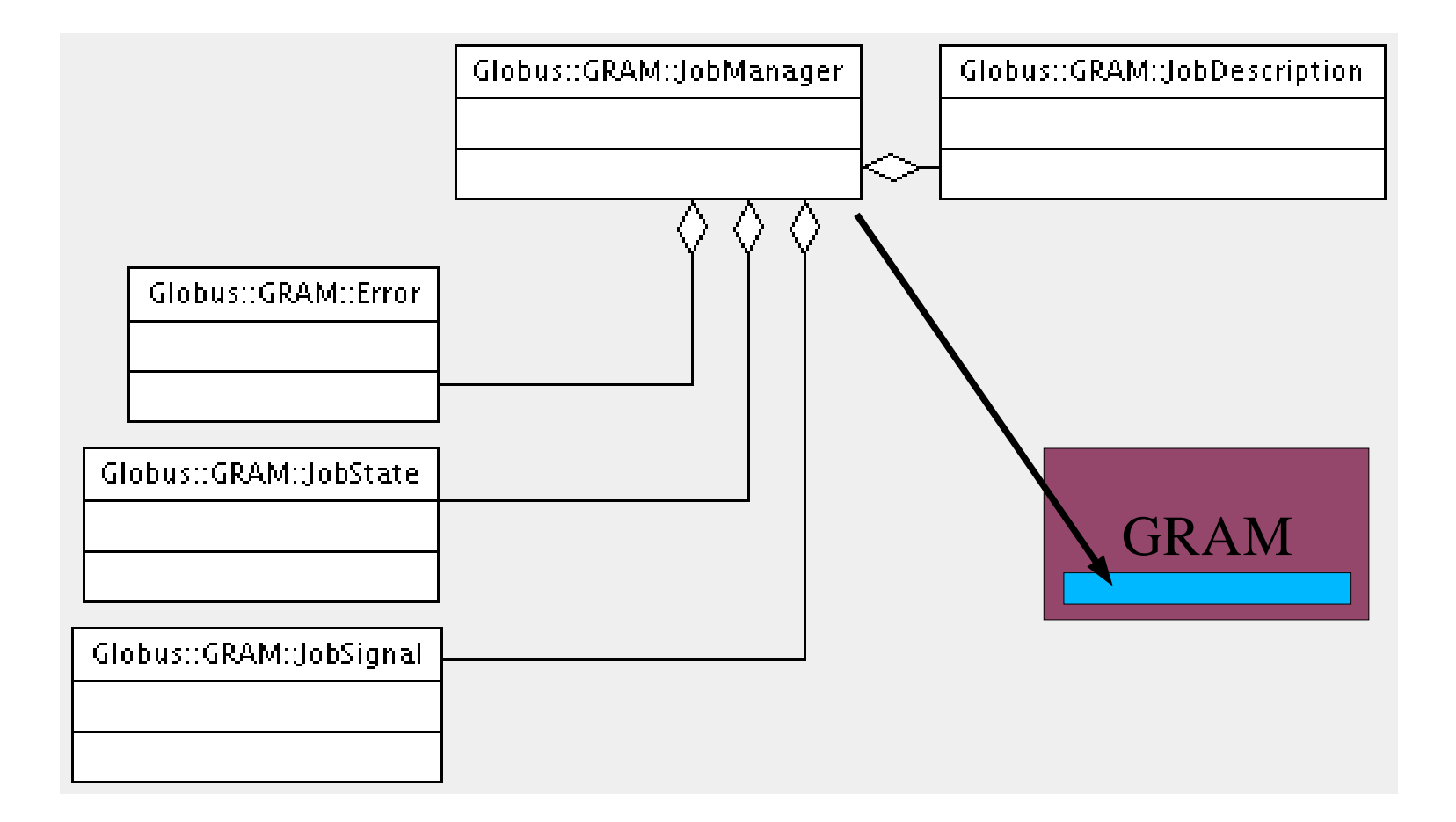

### **Simplifying the model**

- Globus Toolkit contains basic interface to job scheduler – Fork.
- Not really a job manager scheduler interface, just the ability to spawn new jobs using fork() function.
- Fork is the only preinstalled interface and is a default one.
- Helps to test the environment and will help us to understand integrating GRAM with schedulers.

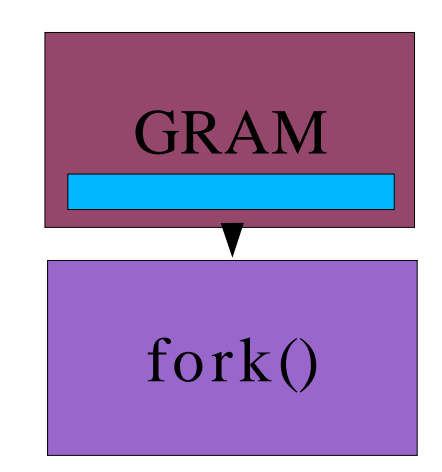

• In order to use/write an interface for the specific job scheduler we need to care only for one module.

⇨Globus::GRAM::JobManager::name\_of\_the\_scheduler

• There is one such subclass of JobManager for each job scheduler. In case of Fork there is:

⇨Globus::GRAM::JobManager::fork

 $\diamond$  Contained in fork.pm file.

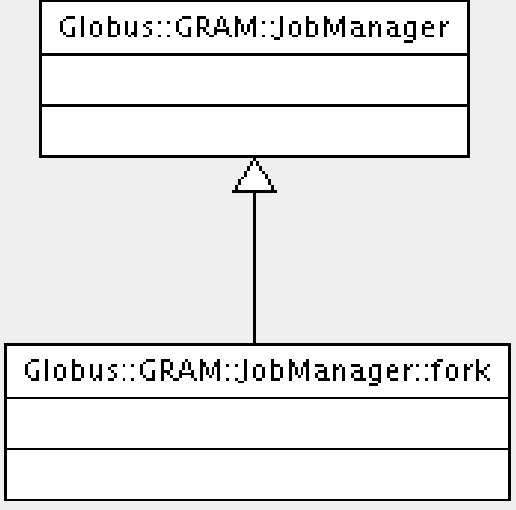

gridwise technologie

Globus::GRAM:JobManager

Globus::GRAM::JobManager::fork

 $+$ submit0  $+$ cancel0

- Each Job Schedulers' interface is implemented as a subclass of the Globus::GRAM::JobManager module.
- The most important methods that must be implemented are:
	- $\dot{\triangledown}$  "submit"
		- $\Rightarrow$  This method is called when job manager submits the job to the scheduler.
		- ⇒ "submit" method recieves the information of the original job request through the JobDescription data member.

⇨"cancel"

⇒ This method allows to cancel a scheduled job while it's running or waiting in a queue.

### **fork.pm**

• Our sample Job Scheduler's interface additionally consists of:

### $\triangleright$  A constructor.

- ⇒ "new" method acts as a constructor
- $\Rightarrow$  If there is nothing specific to setup the default Globus::GRAM::JobManager::new will do the job.
- ⇒ Otherwise we can overload "new" method as fork does.
- $\triangleright$  "poll" method.
	- ⇒ "poll" method is used only by Pre-WS GRAM implementation.
	- ⇒ The purpose of this method is to check for updates of the job's status.

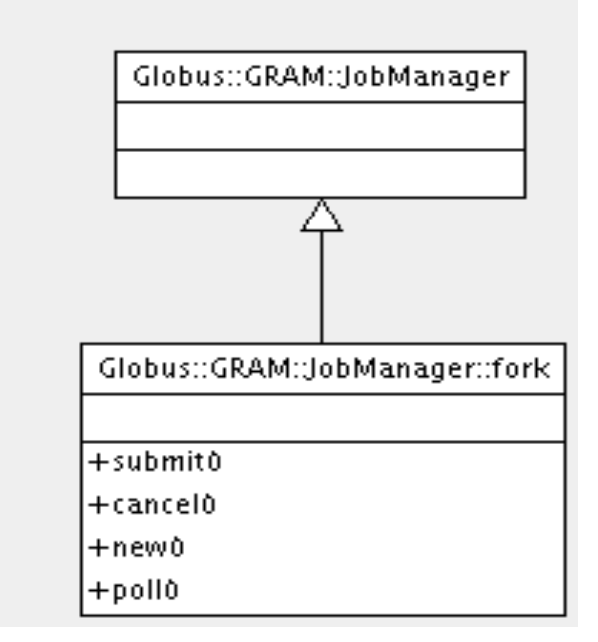

gridwise technologie

- New, WS GRAM, job manager uses Scheduler Event Generator module for receiving events from schedulers.
- It is used instead of constantly polling schedulers with "poll" method (less overhead – performance improved).
- SEG module is implemented as C shared library.
- At the time of this presentation SEG module parses schedulers' logs to generate new events about job state changes.

## **Integration procedure**

gridwise

- Job Schedulers' interface implementations come in prepared packages in the form of tarballs.
- Packages are prepared using Grid Packaging Toolkit (GPT) used in Globus Toolkit.
- Implementations available in GT4 includes:

**▷ Portable Batch System interface** *(gt4-gram-pbs-3.9src\_bundle.tar.gz)*

⇨Platform LSF *(gt4gramlsf3.9src\_bundle.tar.gz)*

⇨Condor *(gt4gramcondor3.9src\_bundle.tar.gz)*

### **TORQUE example**

- TORQUE *(Tera-scale Open-source Resource and QUEue manager) is a resource manager.*
- It is based on the Portable Batch System (PBS) implementations such as OpenPBS.
- It is also a job scheduler (basic but with possibility to alter it by other, specialized schedulers).

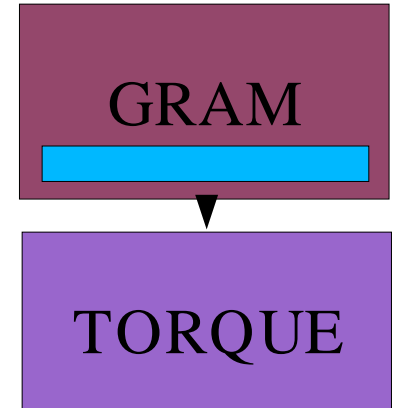

gridwise

• The fact that it is based on \*PBS products makes it a good choice for integrating with Globus Toolkit's PBS implementation of Job Scheduler's Adapter.

- Installation process using GT4 PBS adapter is straightforward.
	- ⇨First, we need to go to the *schedulers* directory in GT4 source distribution.
	- $\triangleright$  Next, the following commands need to be issued:
		- ⇒ gpt-build gt4-gram-pbs-3.9-src\_bundle.tar.gz gcc32dbg  $\Rightarrow$  gpt-postinstall
	- $\triangleright$  This will install the adapter using GPT and register the new functionality in Globus Toolkit installation.

### **Configuration process**

- The only thing left is to associate local resource managers with GridFTP servers. This is done by mapping file systems paths to enable staging of files
- It is done by editing *\$GLOBUS\_LOCATION/etc/gramservice/globus\_gram\_fs\_map\_config.xml*
- The complete example of the file for PBS is located in WS GRAM Public Interfaces.html in the Globus Toolkit documentation.

gridwise

- The PBS adapter will be installed as *jobmanager-pbs.*
- The default jobmanager is fork and is called just *jobmanager*.
- If PBS is to be the default one, we need to change it by issuing:

⇨*setupglobusjobmanagerpbs servicename jobmanager*

### **SUN N1 SGE example**

- SUN N1 Grid Engine is a complete solution for resource management and scheduling.
- It is a commercial Sun Microsystems product that started as a community project.
- Globus Toolkit does not contain implementation of Job Scheduler's Adapter for SGE.

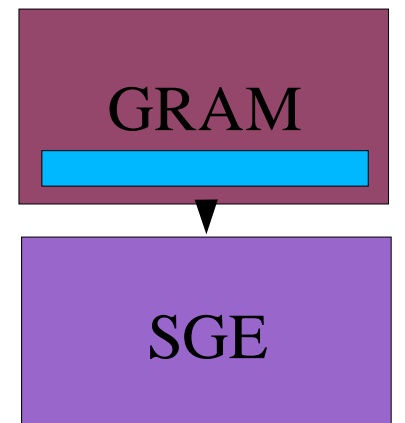

- There exists some unofficial implementations of the adapter for older versions of the Globus Toolkit.
- We are going to look into details of this existing solutions and/or come up with our own implementation.

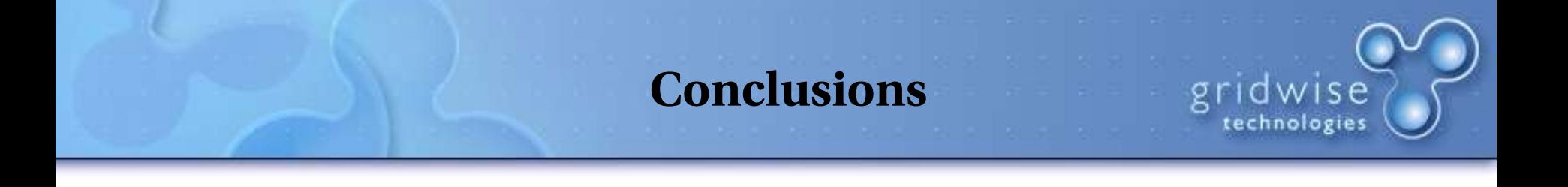

- There are variety of resource managers used to create homogeneous environments.
- All those environments can be used for grid-wide computations, but we always need to know how to talk to them.
- By the use of GRAM we can create heterogeneous grid environment with one, uniform interface to various resources located and governed at different sites.

**Comments, questions**

gridwise

### *dominik@gridwisetech.com*

*pawel@gridwisetech.com*

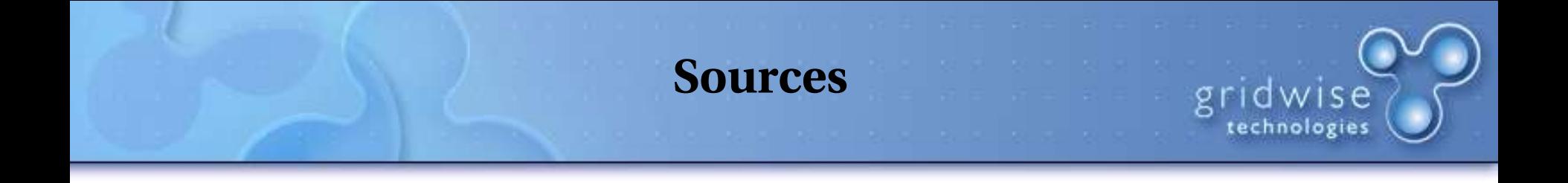

- http://www.globus.org/toolkit/
- http://www.clusterresources.com/products/torque/
- http://wwws.sun.com/software/gridware/

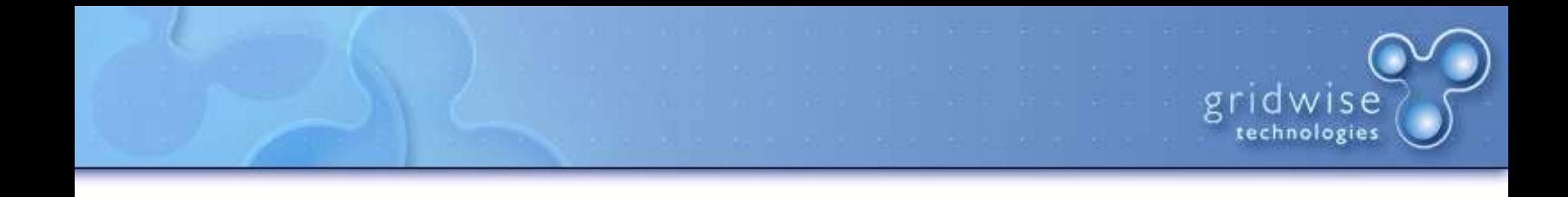

### Thank you.